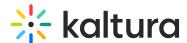

## Configuration Management console for Video Portal and LMS Video applications

Last Modified on 07/25/2025 9:58 am IDT

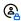

This article is designated for administrators.

## **About**

The Configuration Management console lets administrators manage core settings, users, and groups for your Kaltura video portal or LMS integration. You can configure modules, back up and restore data, and clear cached content to apply recent changes.

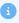

Only administrators can access the Configuration Management console. For additional information, please visit Administration pages.

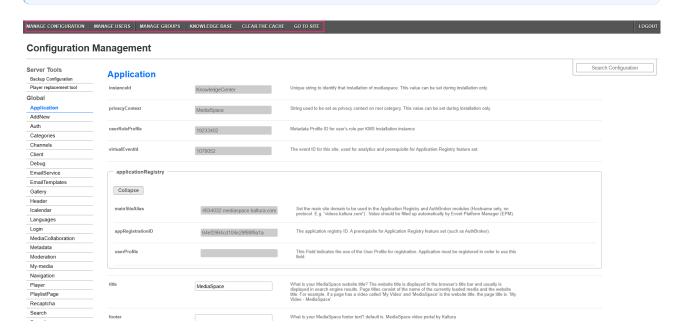

The Configuration Management console contains the following tabs:

- Manage Configuration Configure available modules and set up backup and restore for your video portal or LMS Video data. See our article Backup and restore configuration data for more information.
- Manage Users Access user-related actions in the User Management panel. To learn more, see our article Manage users in video portal and LMS Video.
- Manage Groups Manage groups and permissions in the Manage Groups panel. See our article Manage groups in the Configuration Management console for details.

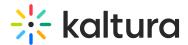

- Knowledge Base This tab contains information for developers. For more information see Kaltura MediaSpace Module Development Guidelines and Best Practices Developer Guide.
- **Clear the Cache** Clears the system's cached data to reflect recent changes. Use this if updates (like branding or layout changes) aren't showing up on your video portal.
- **Go to Site** Opens your main video portal so you can view and test your changes in the live environment.

You can also view your Kaltura version at the bottom of the Configuration Management console page. This is helpful when contacting Support or checking for compatibility with new features.

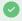

"KMS" and "MediaSpace" are legacy names for what is now called the Video Portal.

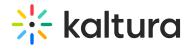

## / opt / kaltura / apps / kms / base / contrib

| Λdm | inannouncement |
|-----|----------------|
| Aun | mannouncement  |

| Adminantiouncement           |  |
|------------------------------|--|
| Aice                         |  |
| Annoto                       |  |
| Audittrailtool               |  |
| Backtochannel                |  |
| Basicentrypage               |  |
| Categorymemberscollaboration |  |
| Channelhistorysummary        |  |
| Copyhelppage                 |  |
| Distribution                 |  |
| Embedchannel                 |  |
| Eventrecordinganddvr         |  |
| Gamification                 |  |
| Genie                        |  |
| Mediaautocollaboration       |  |
| Mediasharelink               |  |
| Multivideomanagement         |  |
| Notificationhandler          |  |
| Passcode                     |  |
| Powtoon                      |  |
| Socialmediasharing           |  |
| Uploadfromurl                |  |
| Webhookregistration          |  |
| Welcomepopup                 |  |
|                              |  |

KMS (mediaspace) version 5.157.10, build 0